## **CHARTS**

It is now possible to show various **charts** in sections **WIZARD REPORT**, **EMAIL TEMPLATES** and **DOCUMENTS MANAGER**.

## **Charts in WIZARD REPORT**

You can create a report showing various charts, by using [QuickChart Documentation](http://https://quickchart.io/documentation#chart-types) web service that generates chart images, which are suitable for embedding in email, SMS, chatbots, and other formats The requirement is, that the report needs to be created in the scope 'Flight'.

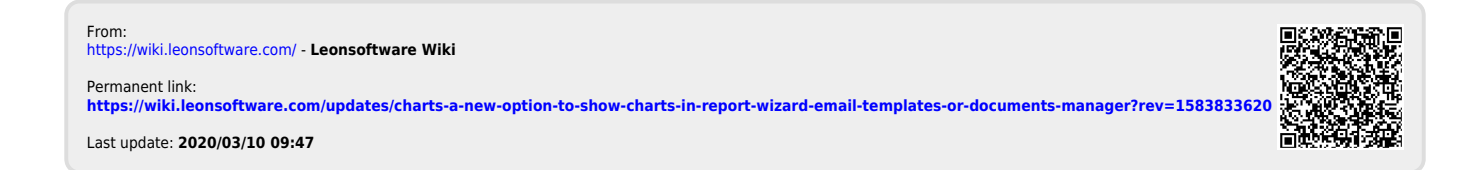